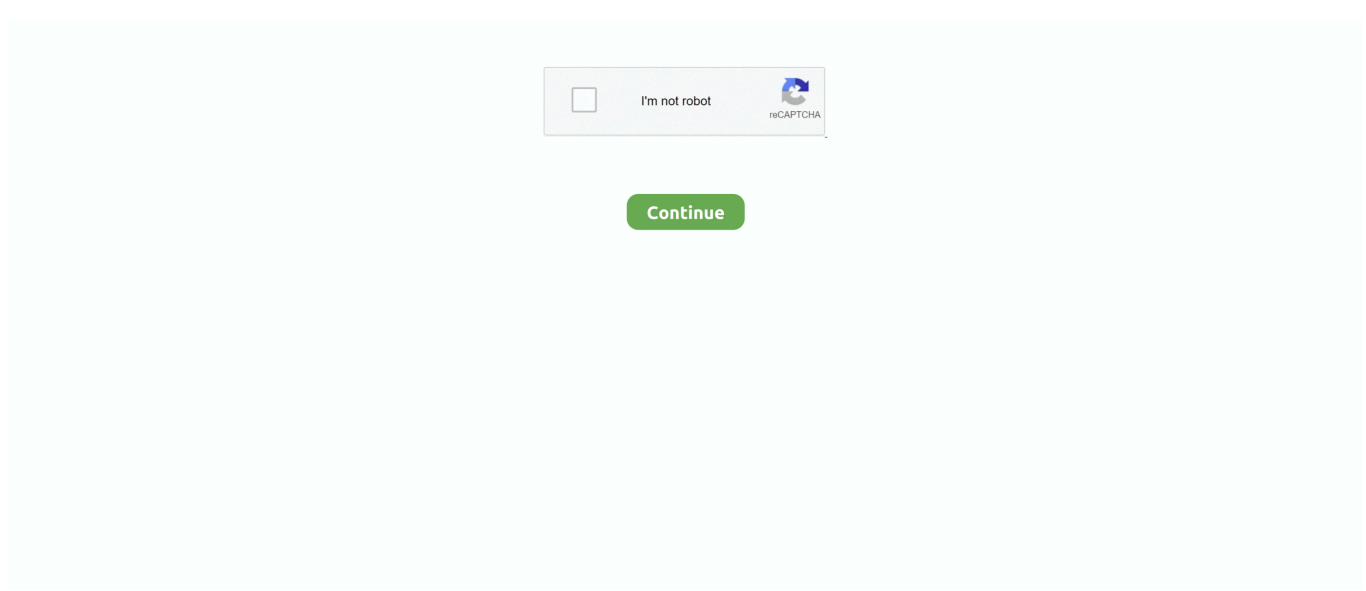

## **Reproductor De Música De Código Abierto Os X**

PageManager X] haga clic en [Salir de Presto! • Si hay dos o más escáneres en la red, asegúrese de que ha seleccionado el escáner correcto.. Audacity para Mac, descargar gratis Audacity última versión: Grabación y edición de audio de código abierto.. Sistema operativo TUTORIAL VLC MEDIA PLAYER FOR WINDOWS - REPRODUCTOR DE MUSICA VLC media player es un reproductor multimedia y framework multimedia libre y de código abierto desarrollado por el proyecto VideoLAN.. • En el menú [Presto! PageManager X] • Configure los ajustes de exploración según sea necesario y, a continuación, haga clic en [Escanear].

e10c415e6f